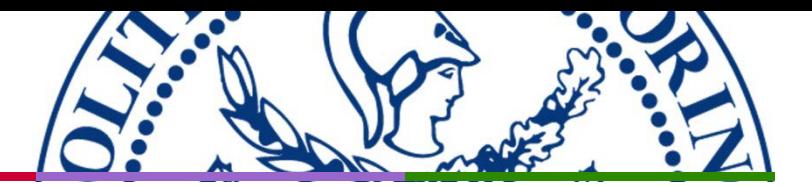

# The Education Cloud **MECA**

### Danilo Demarchi

Politecnico di Torino

Department of Electronics and Telecommunications

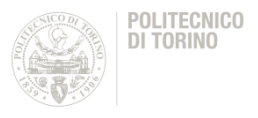

- Develop Cloud-based European infrastructure
- Provide a range of open educational resources
- Remote access and sharing of educational and professional software
- Remote and practice-based learning facilities.

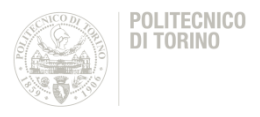

- Laboratory experiences
- CAD tools
- Project ideas
- A common infrastructure as "educational cloud" on top of the cloud software/hardware infrastructure
- E-Learning materials for at least 16 courses
	- o CAD systems
	- o Microelectronics technologies
	- o Test & Characterisation
	- o Application of integrated circuits and systems
	- o Open educational resources to strengthen the virtual mobility
	- o Each university will provide remote access to facilities, laboratories in a cloud teaching system

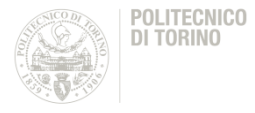

### • KVM

- Linux-based Virtualization
- Cloudstack
	- Open Source software designed to deploy and manage large networks of virtual machines
- Cloudify
	- Open Source cloud orchestration framework

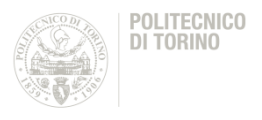

- KVM the Kernel-based Virtual Machine is a Linux kernel module that turns Linux into a hypervisor
- Supports multiple architectures: x86 (32- and 64 bit) s390 (mainframes), PowerPC, ia64 (Itanium)
- Tightly integrated into Linux
- In the Virtual Machine is possible to install almost any Operating System

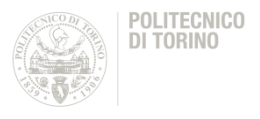

- Useful for setting up Virtual Machines on which Students can remotely access and to do Lab works
	- Using their PCs, so from Standard Classrooms
	- In the Campus Area
	- With controlled accesses from Home (not implemented at Polito)

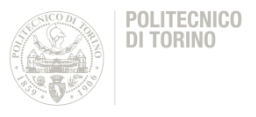

- It is possible using FreeNX Server (the free version of OpenNX), and NoMachine (Open Source Client for accessing Remote Machines)
- The students can enter with his/her privileges and work
- The Session can be interrupted and the work can start as stopped opening a new session, also on another PC

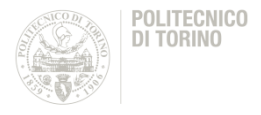

- Apache CloudStack is an Open Source Infrastructure-as-a-Service (IAAS) platform that manages and orchestrates pools of storage, network, and computer resources to build a public or private IaaS compute cloud
- With CloudStack you can:
	- Set up an on-demand elastic cloud computing service
	- Allow end-users to provision resources

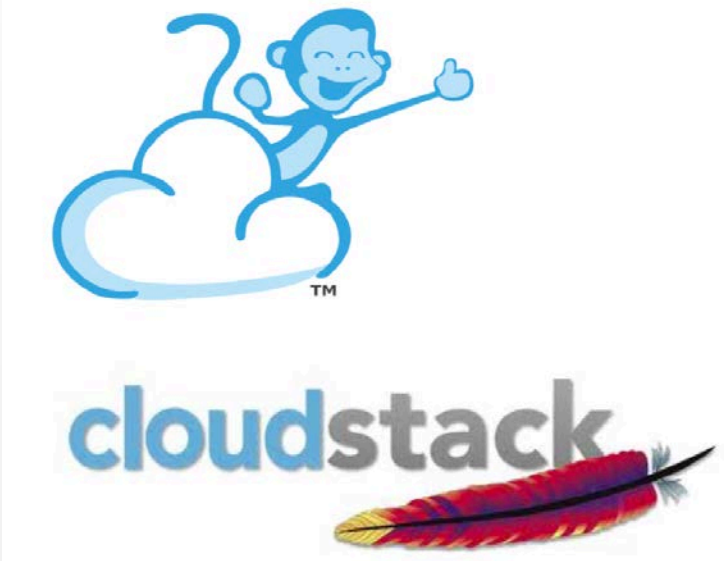

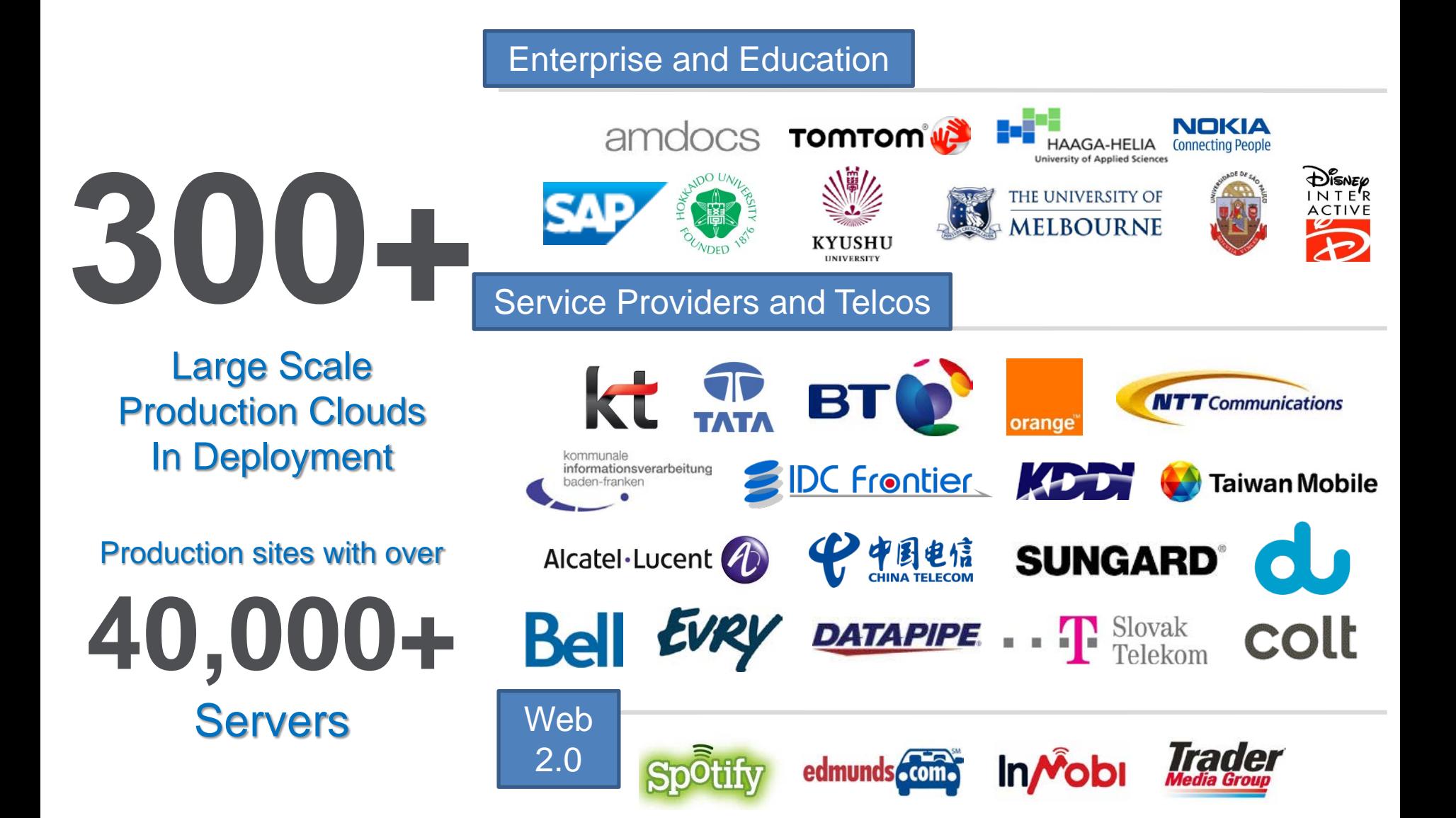

# **CloudStack Architecture**

**4/29/2012 Chiradeep Vittal Alex Huang**

# **CloudStack Supports Multiple Cloud Strategies**

**On-premise Enterprise Cloud**

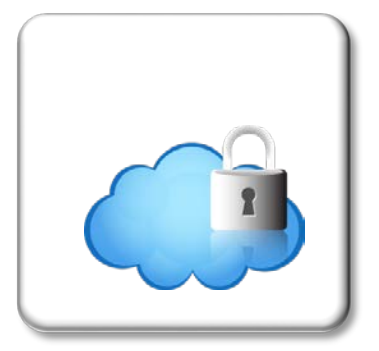

- **Dedicated** resources
- Security & total control
- Internal network
- Managed by Enterprise or 3rd party

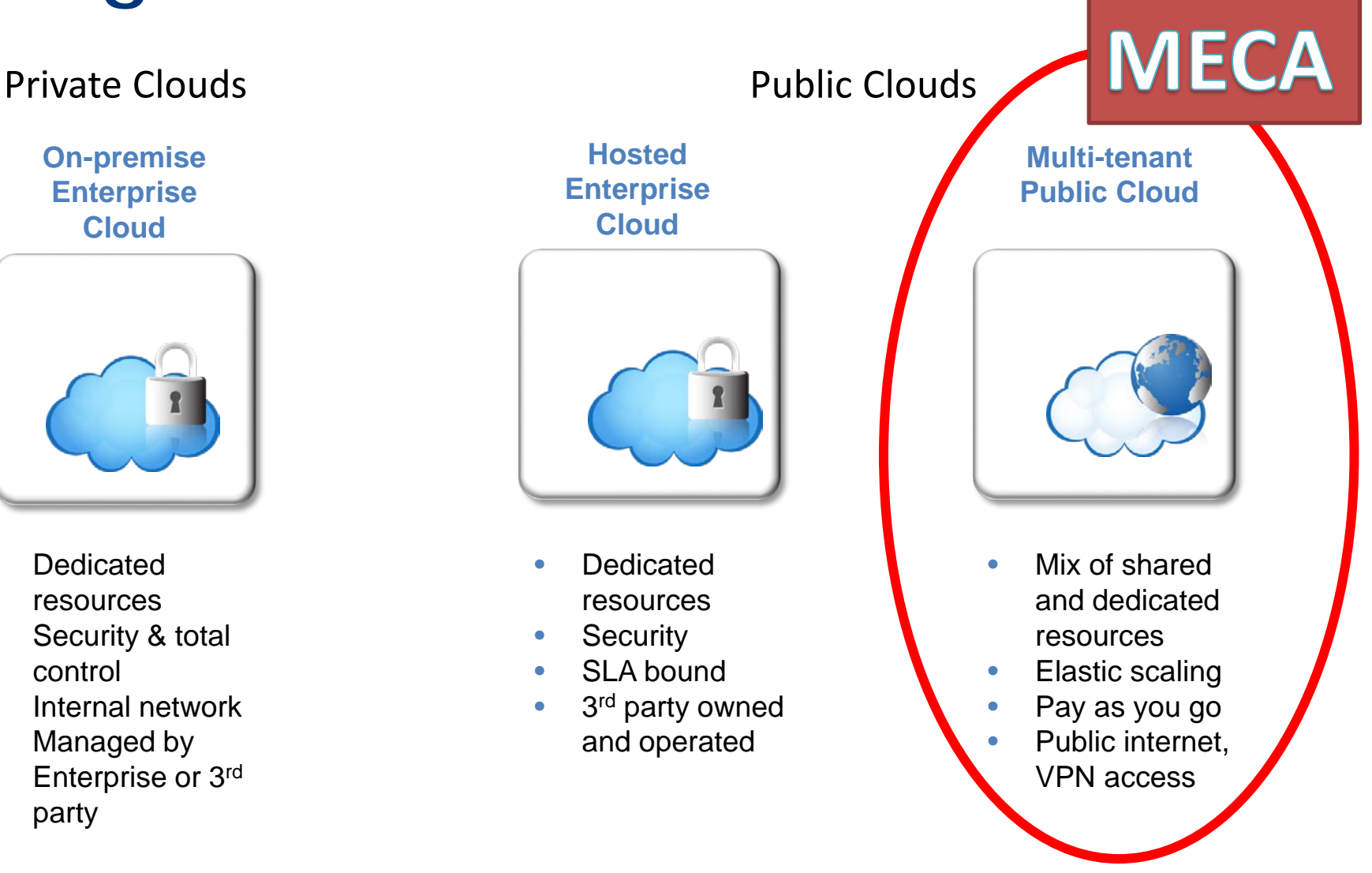

**CloudStack Provides On-demand Access to Infrastructure Through a Self-Service Portal**

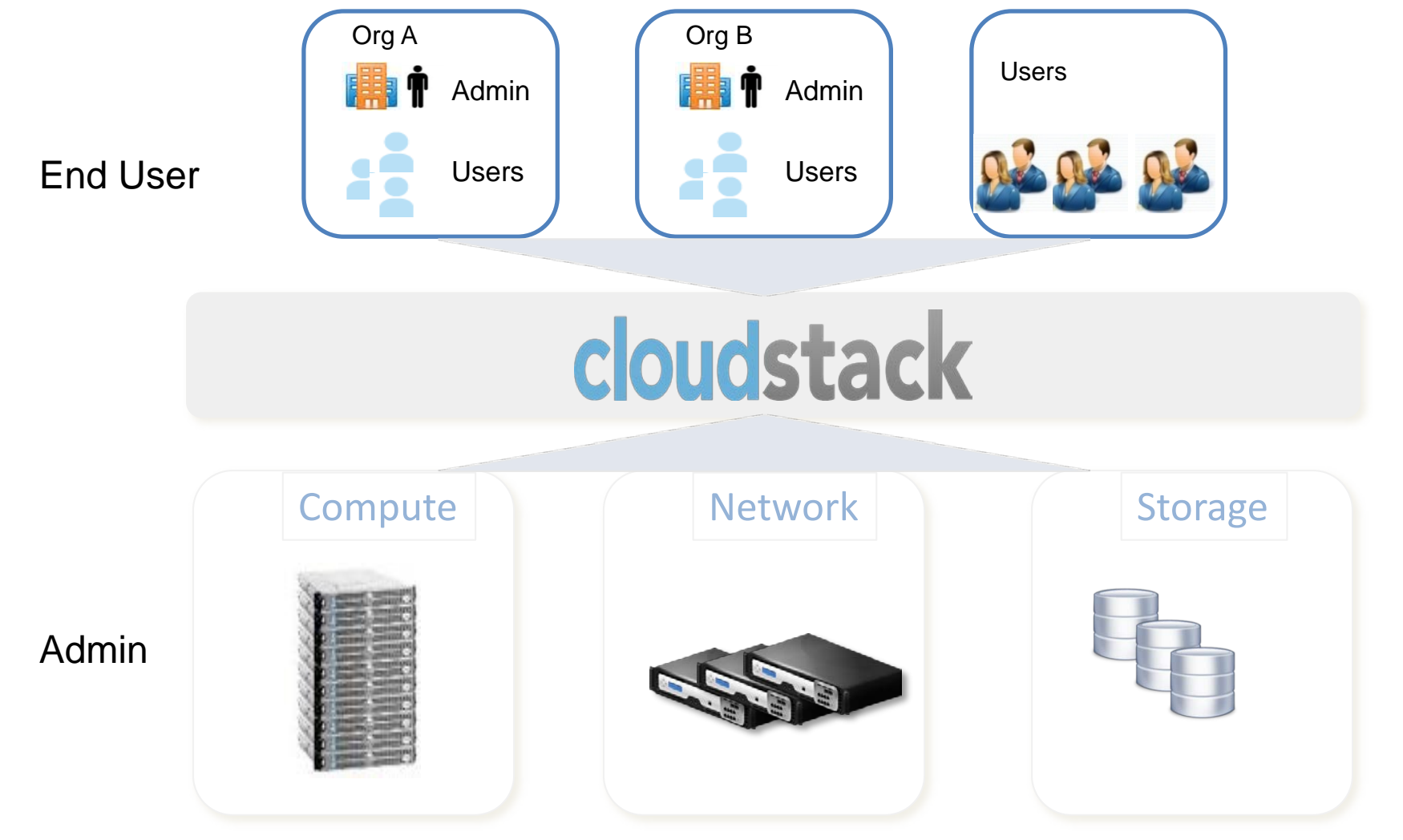

# **Open Flexible Platform**

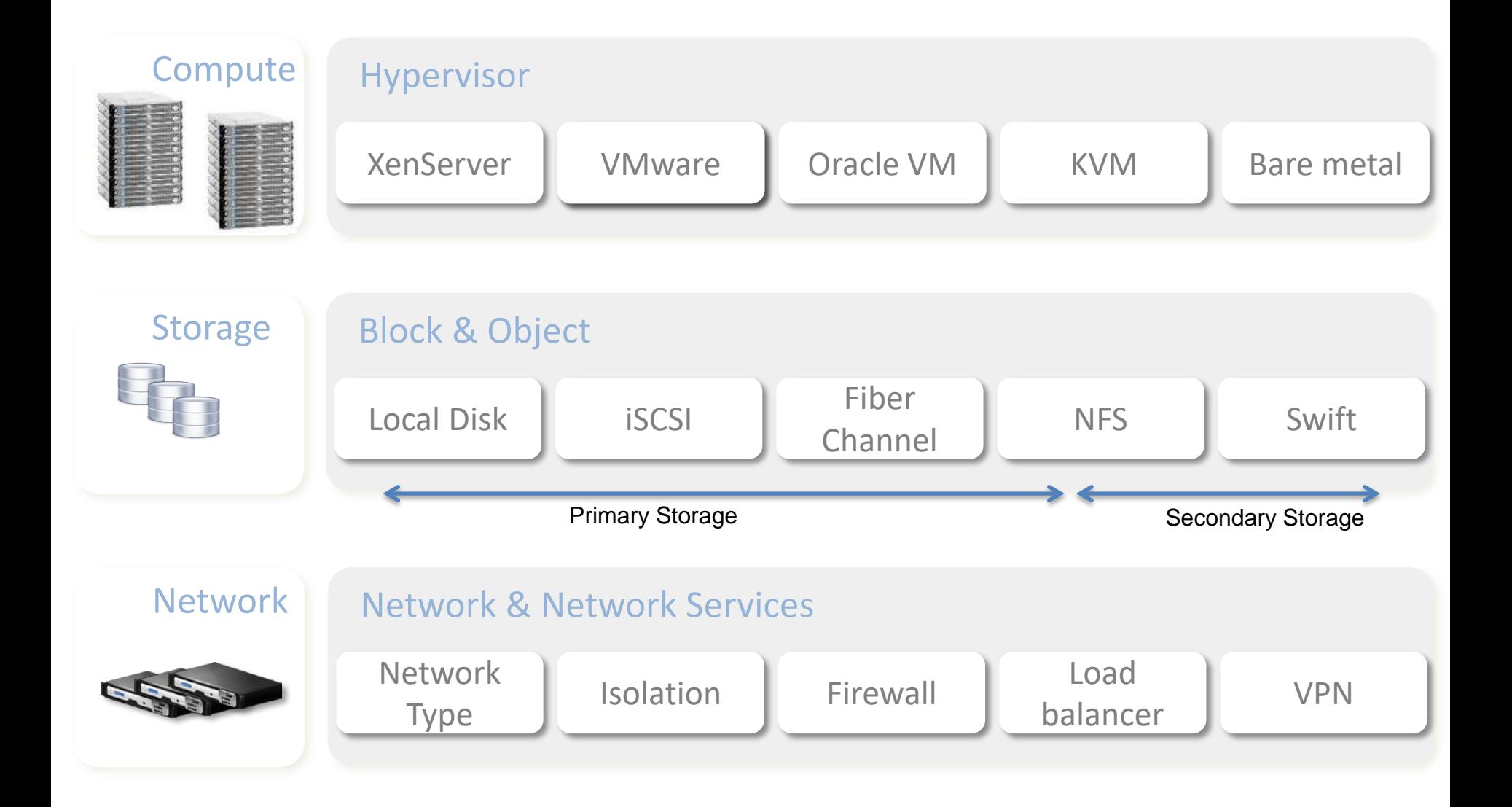

# **Create Custom Virtual Machines via Service Offerings**

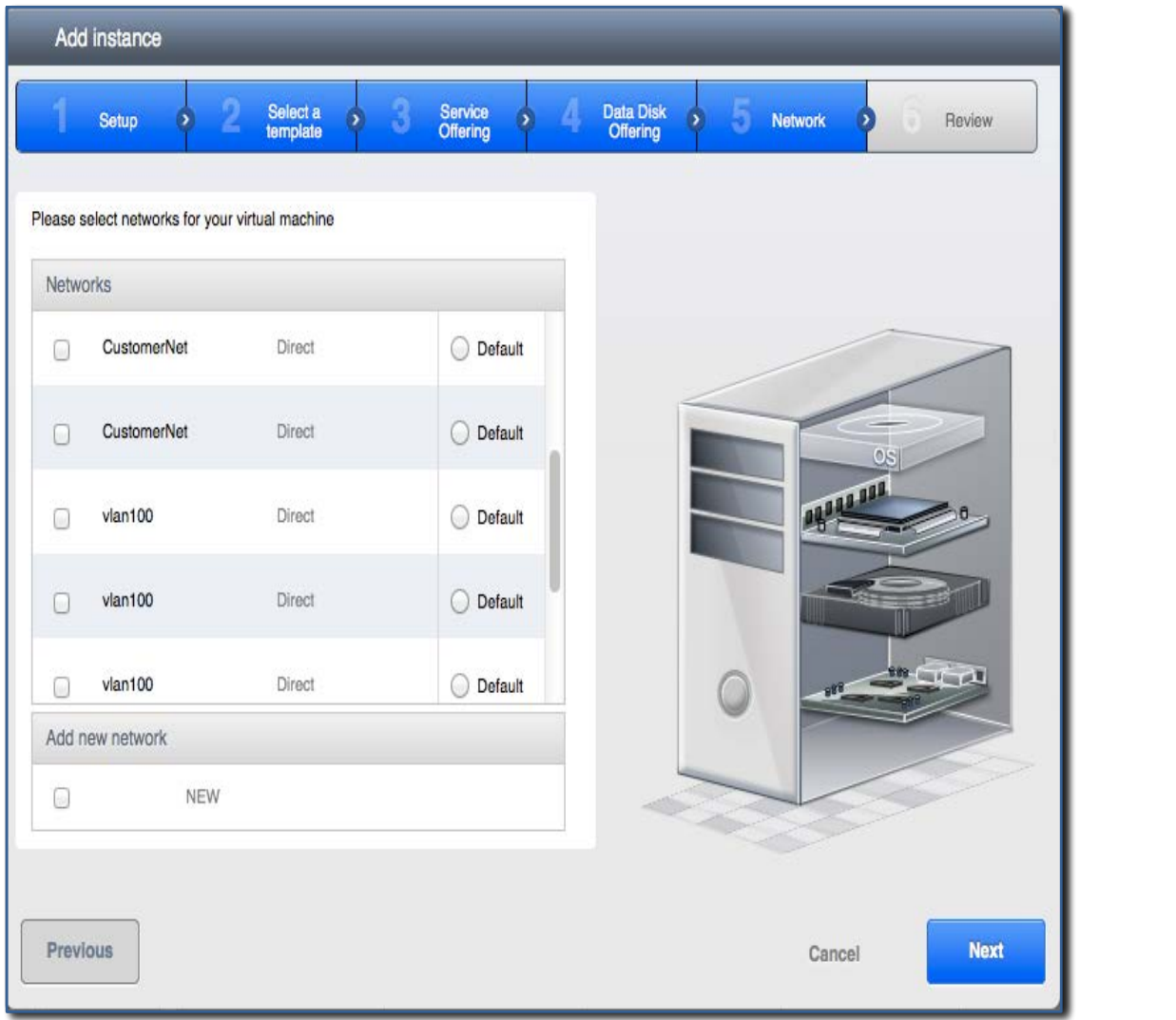

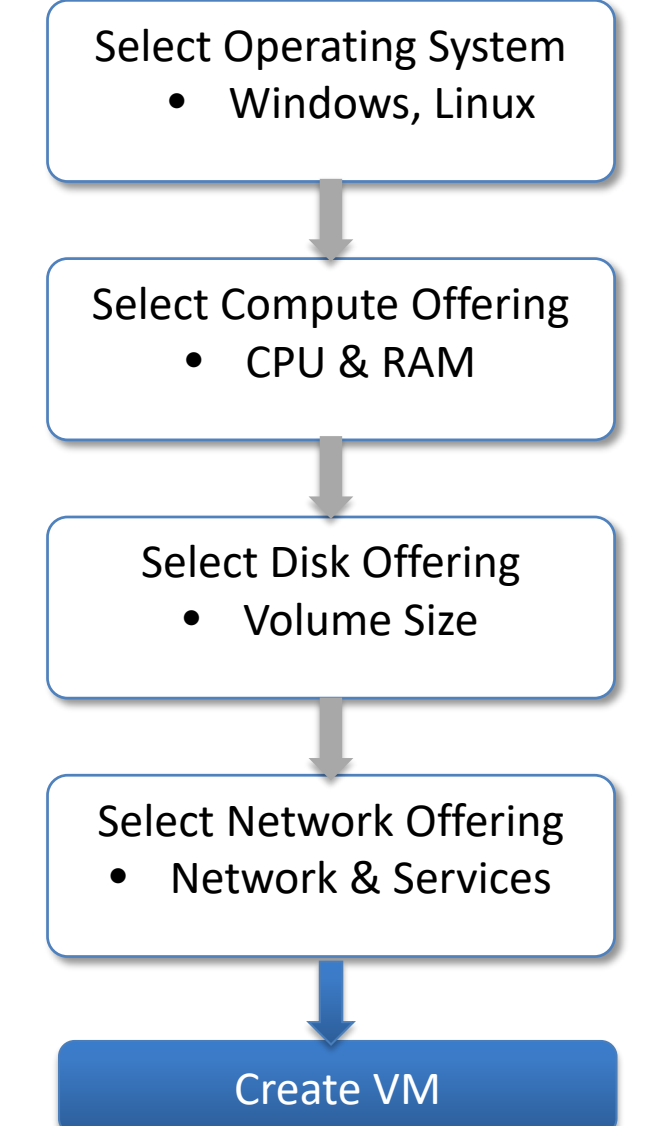

# **Dashboard Provides Overview of Consumed Resources**

- Running, Stopped & Total VMs
- Public IPs
- Private networks
- Latest Events

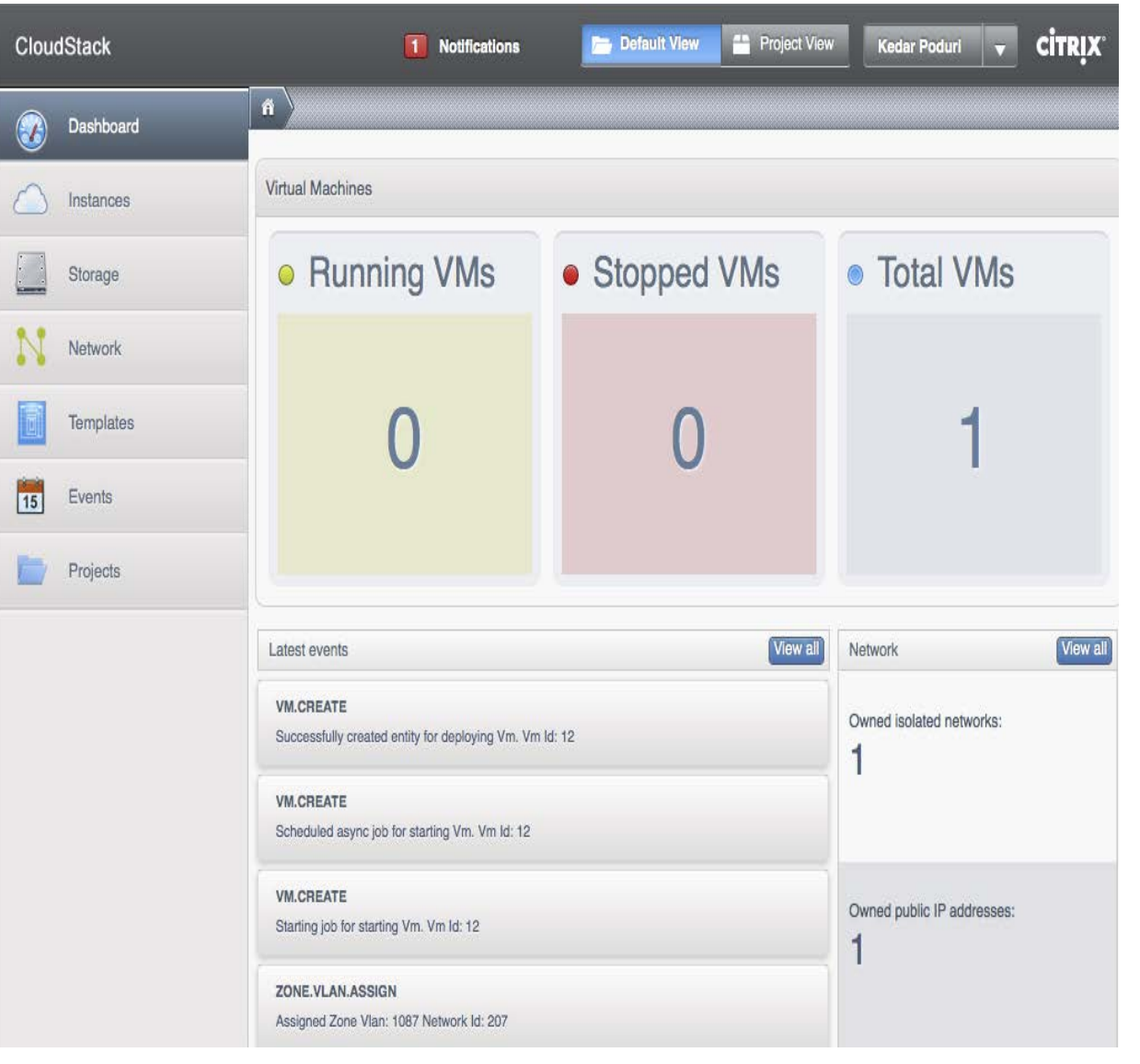

# **Virtual Machine Management**

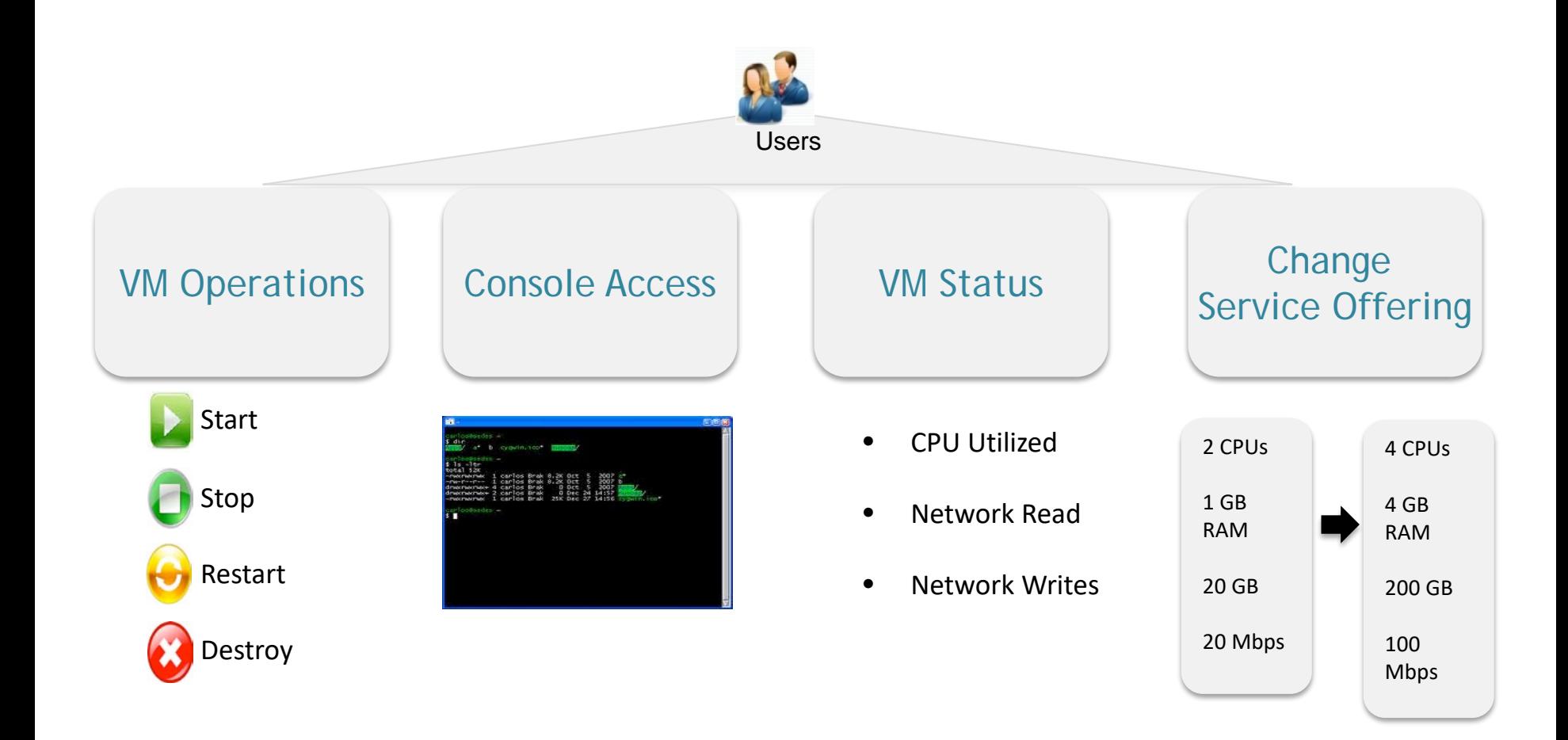

# **Volume & Snapshot Management**

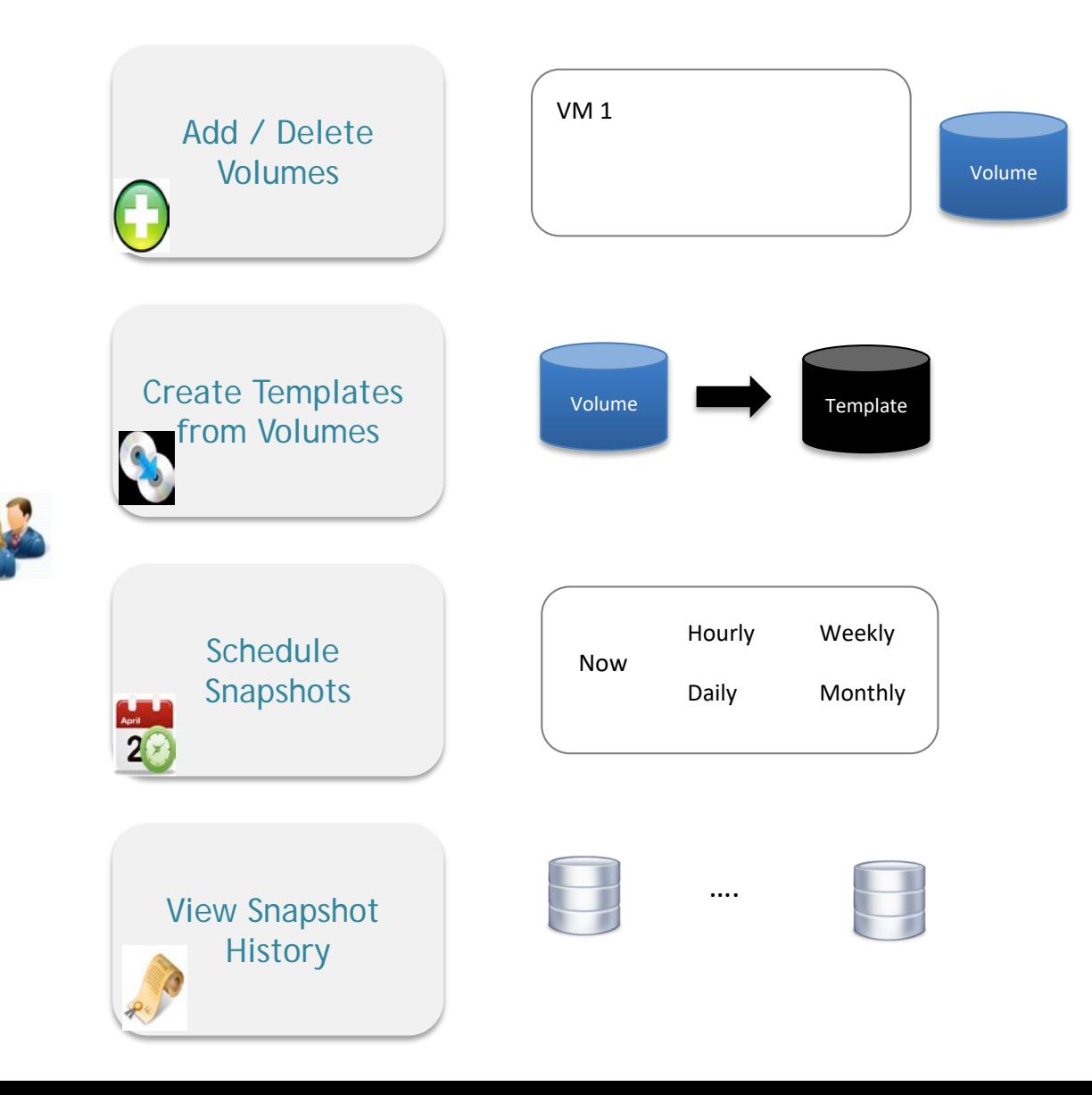

# **Network & Network Services**

- Create Networks and attach VMs
- Acquire public IP address for NAT & load balancing
- Control traffic to VM using ingress and egress firewall rules
- Set up rules to load balance traffic between VMs

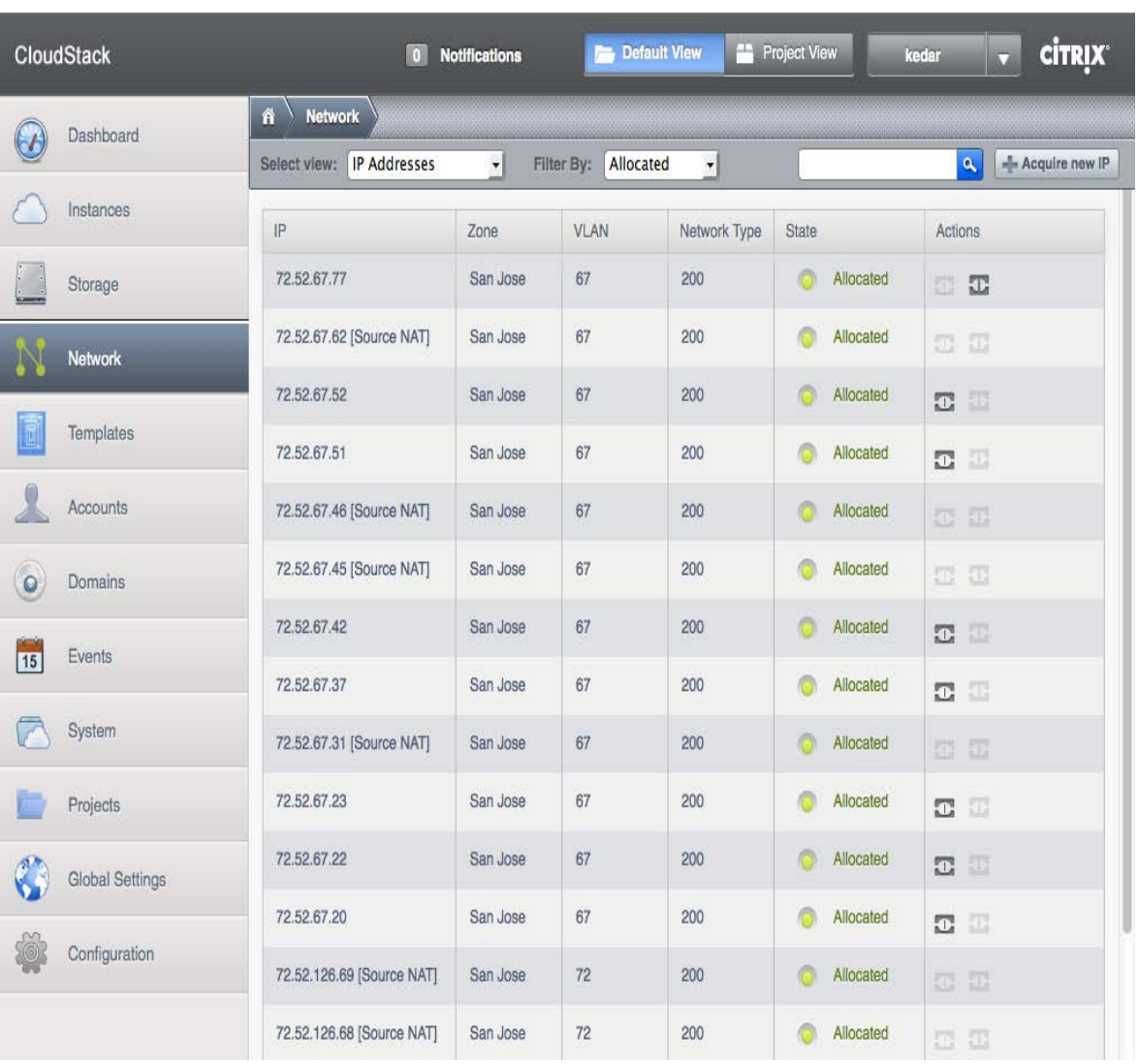

### **CloudStack Deployment Architecture**

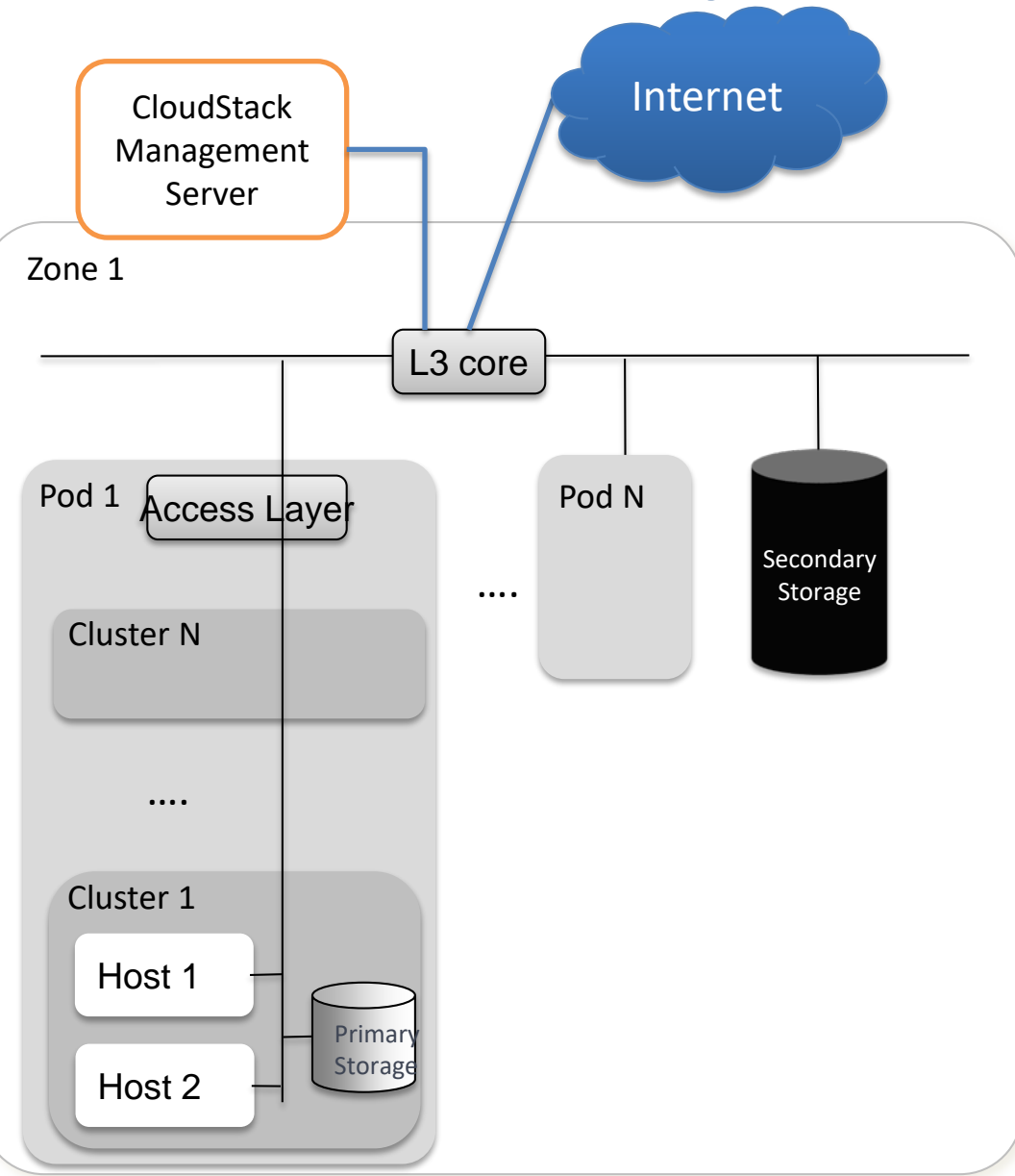

- $\triangleright$  Hypervisor is the basic unit of scale.
- $\triangleright$  Cluster consists of one ore more hosts of same hypervisor
- $\triangleright$  All hosts in cluster have access to shared (primary) storage
- $\triangleright$  Pod is one or more clusters, usually with L2 switches.
- $\triangleright$  Availability Zone has one or more pods, has access to secondary storage.
- **►** One or more zones represent cloud

#### **CloudStack Cloud Architecture**

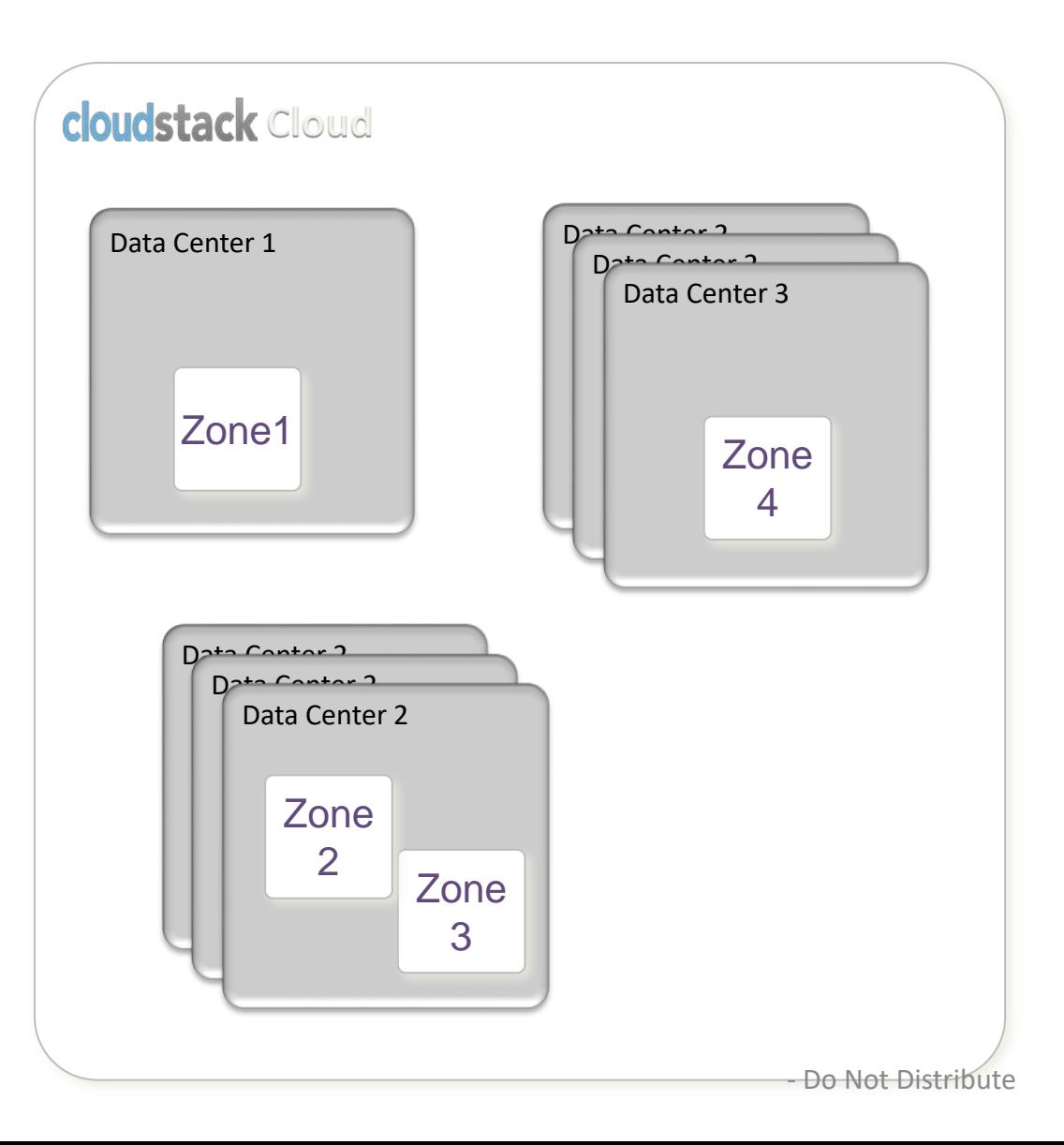

 $\frac{1}{4}$  | CloudStack Cloud can have one or more Availability Zones (AZ).

### **Management Server Managing Multiple Zones**

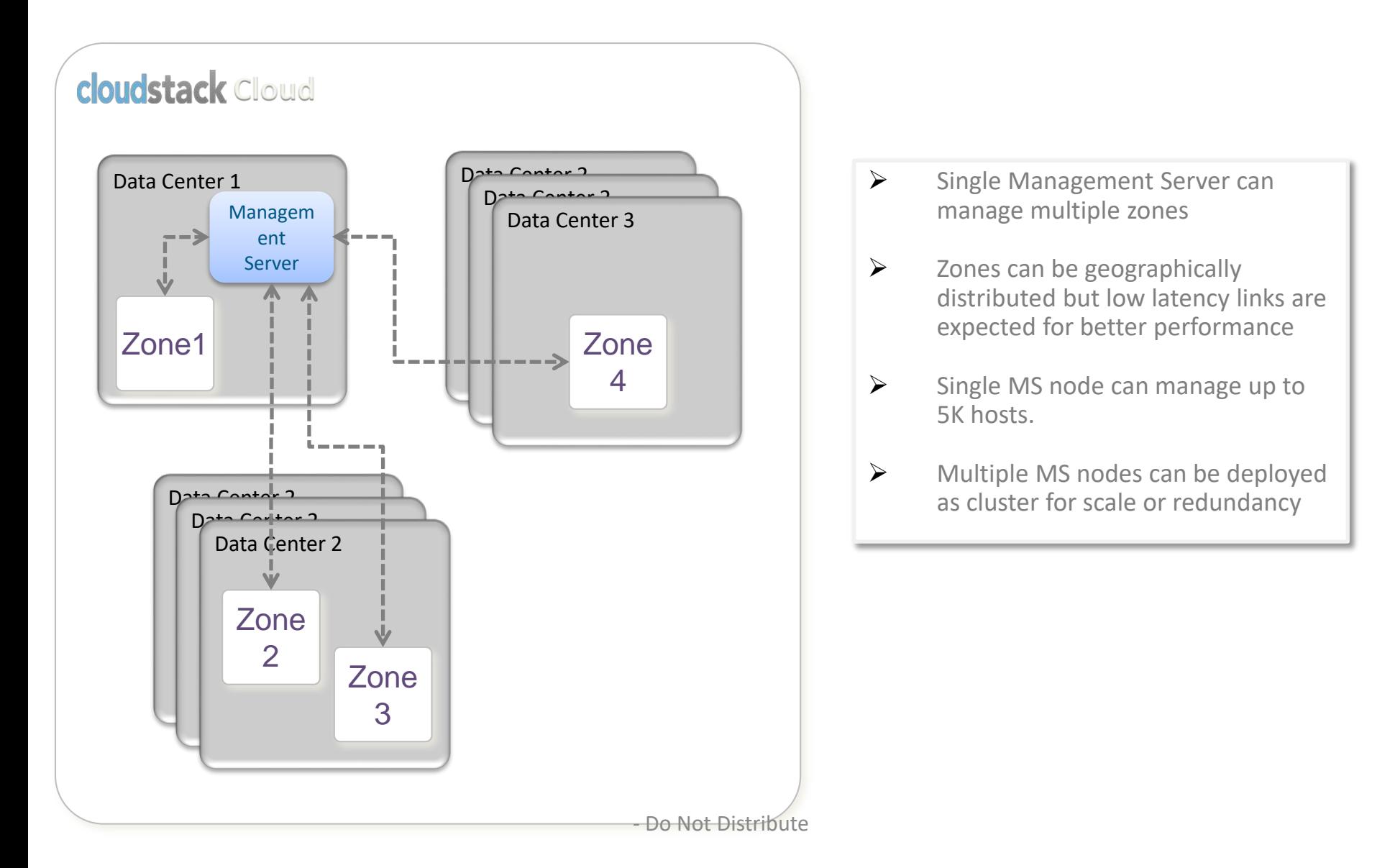

#### **Management Server Deployment Architecture**

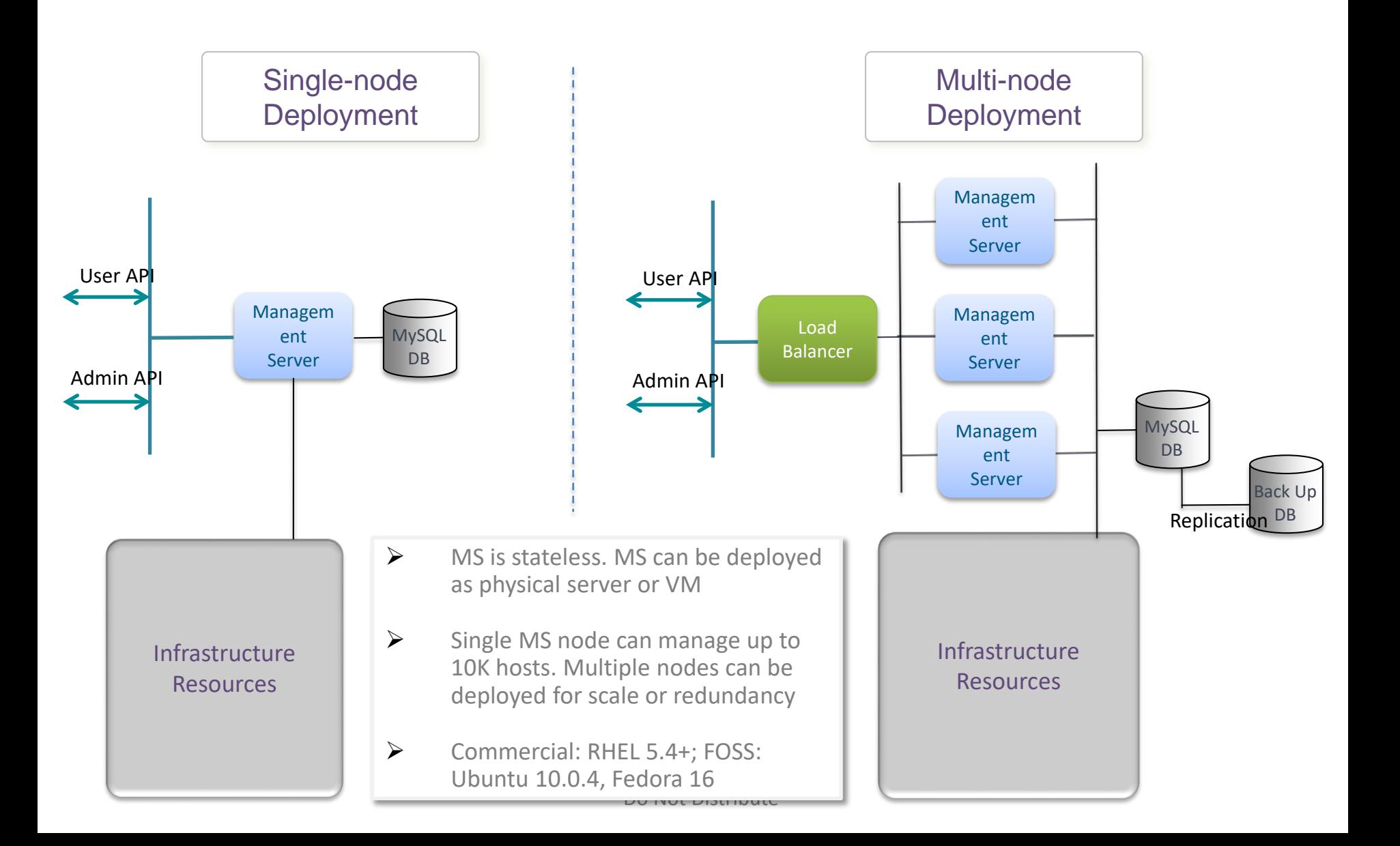

# **CloudStack Storage**

#### Primary Storage

- Configured at Cluster-level. Close to hosts for better performance
- Stores all disk volumes for VMs in a cluster
- Cluster can have one or more primary storages
- Local disk, iSCSI, FC or NFS

#### Secondary Storage

- Configured at Zone-level
- Stores all Templates, ISOs and Snapshots
- Zone can have one or more secondary storages
- NFS, OpenStack Swift

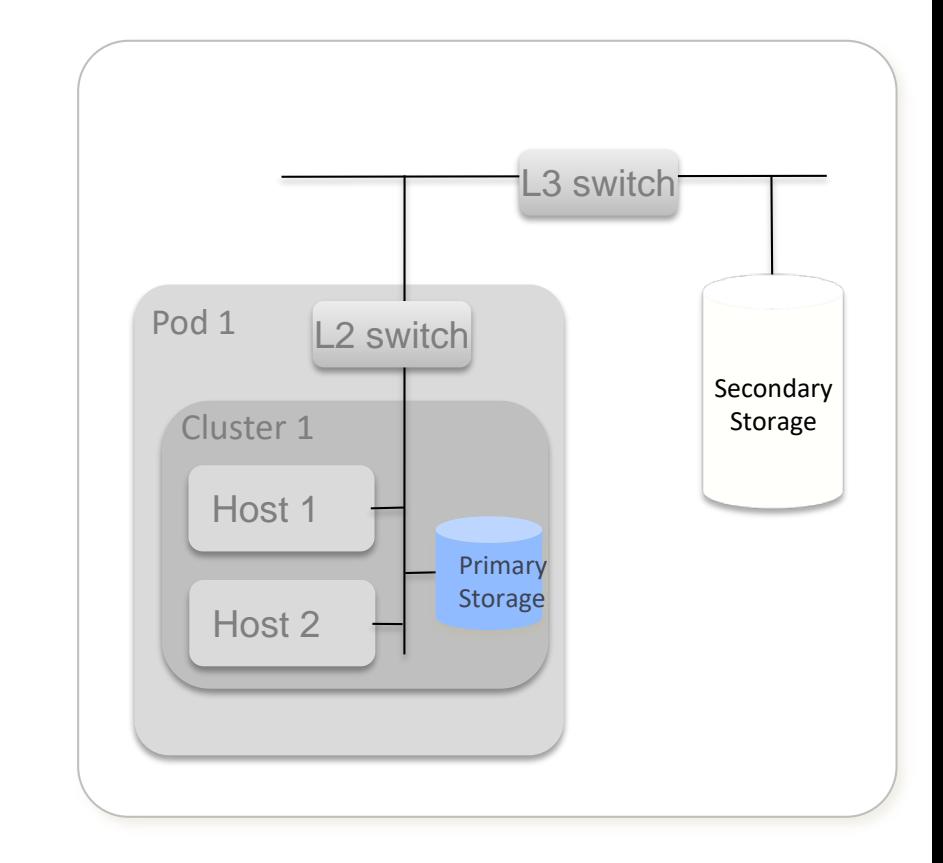

## **Core CloudStack Components**

- Hosts
	- Servers onto which services will be provisioned
- **Primary Storage** 
	- VM storage
- Cluster
	- A grouping of hosts and their associated storage
- Pod
	- Collection of clusters
- Network
	- Logical network associated with service offerings
- Secondary Storage
	- Template, snapshot and ISO storage
- Zone
	- Collection of pods, network offerings and secondary storage
- Management Server Farm
	- Responsible for all management and provisioning tasks

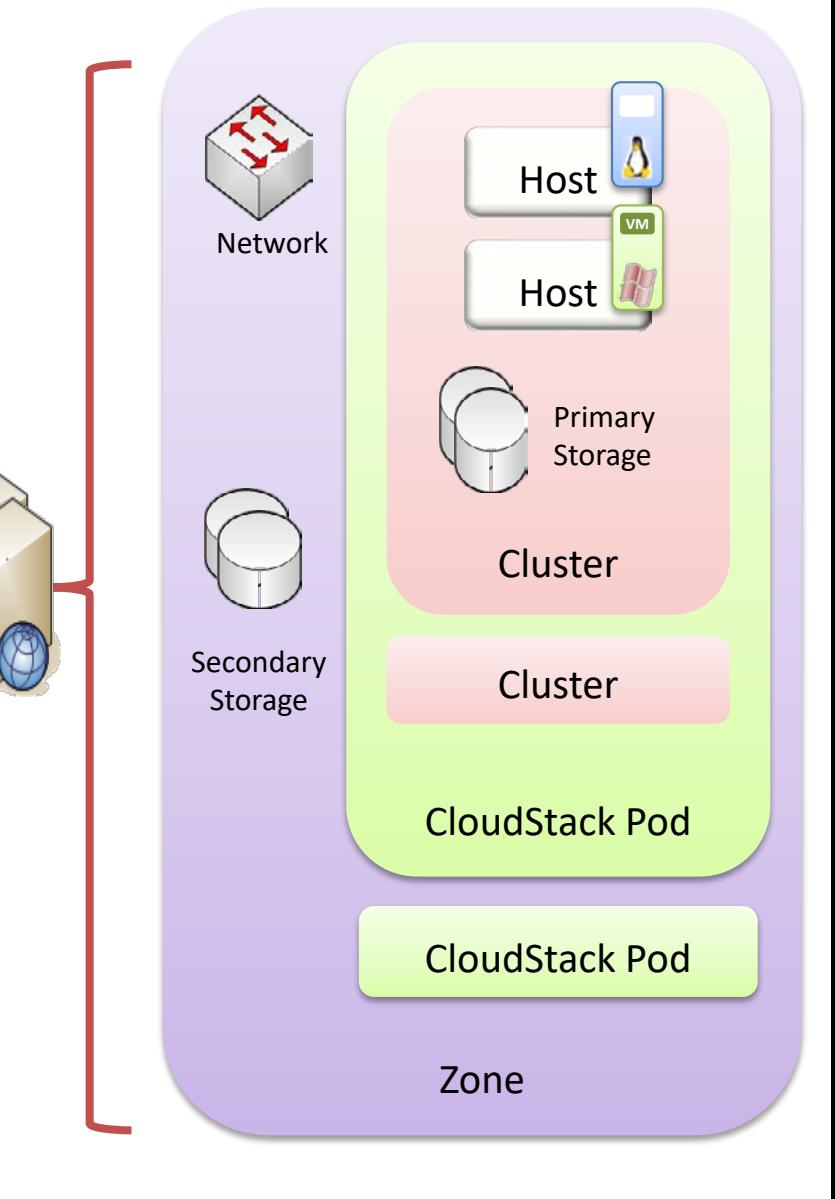

### **Understanding the Role of Storage and Templates**

- Primary Storage
	- Cluster level storage for VMs
	- Connected directly to hosts
	- NFS, iSCSI, FC and Local
- Secondary Storage
	- Zone level storage for template, ISOs and snapshots
	- NFS or OpenStack Swift via CloudStack System VM
- Templates and ISOs
	- Imported into CloudStack
	- Can be private or public

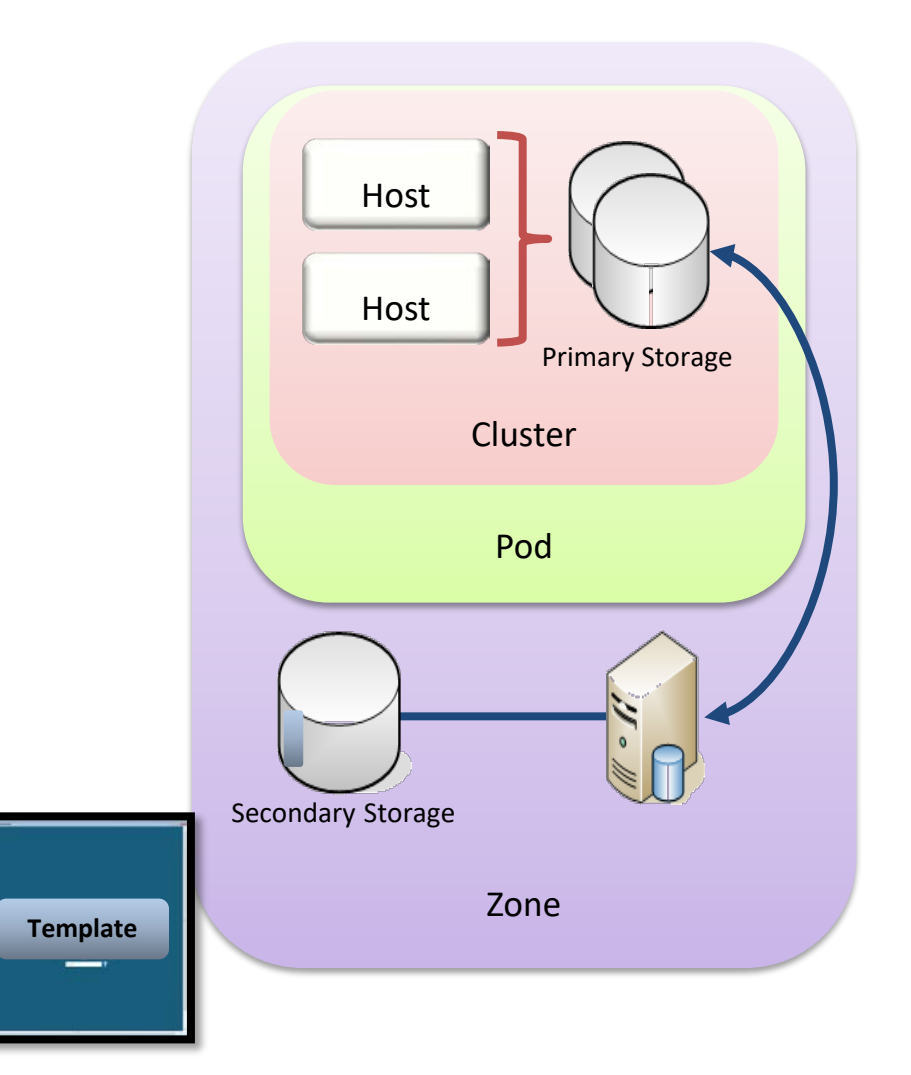

### **Provisioning Process**

- 1. User Requests Instance
- 2. Provision Optional Network Services
- 3. Copy instance template from secondary storage to primary storage on appropriate cluster
- 4. Create any requested data volumes on primary storage for the cluster
- 5. Create instance
- 6. Start instance

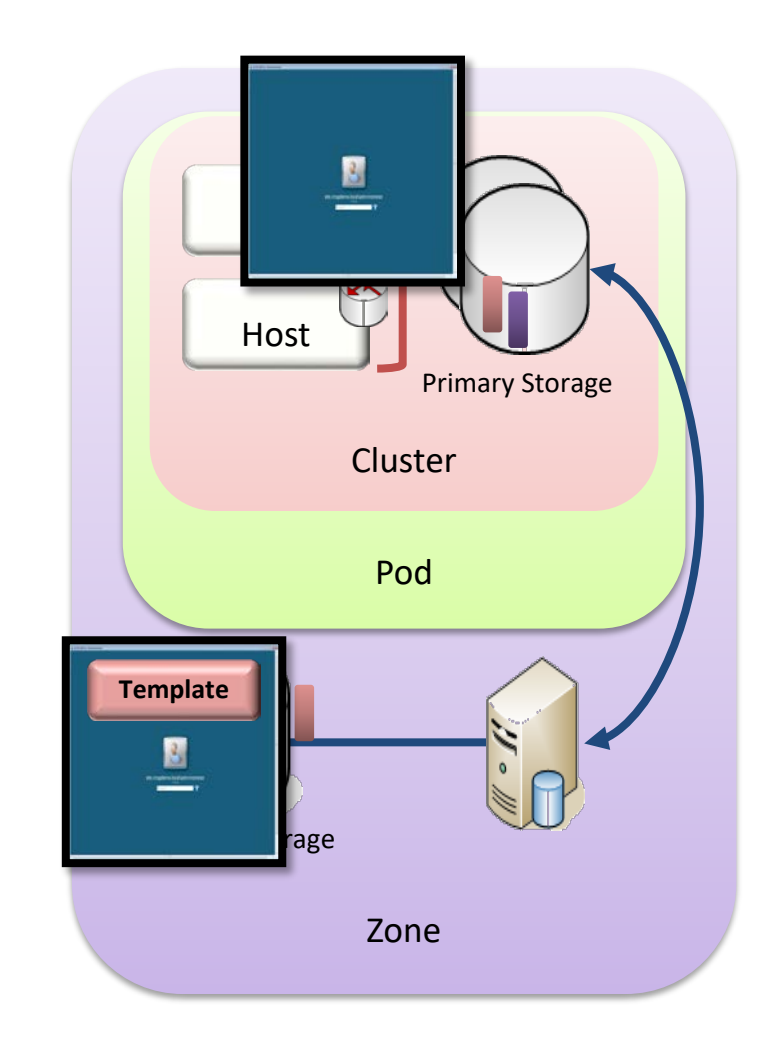

# **RedHat Enterprise Linux (KVM)**

- Integrates with libvirt using Cloud Agent
- Snapshots at host level
- System VM control channel at host level
- Network management is host level
- Only RHEL 6, not RHEV
	- Also supports Ubuntu 10.04

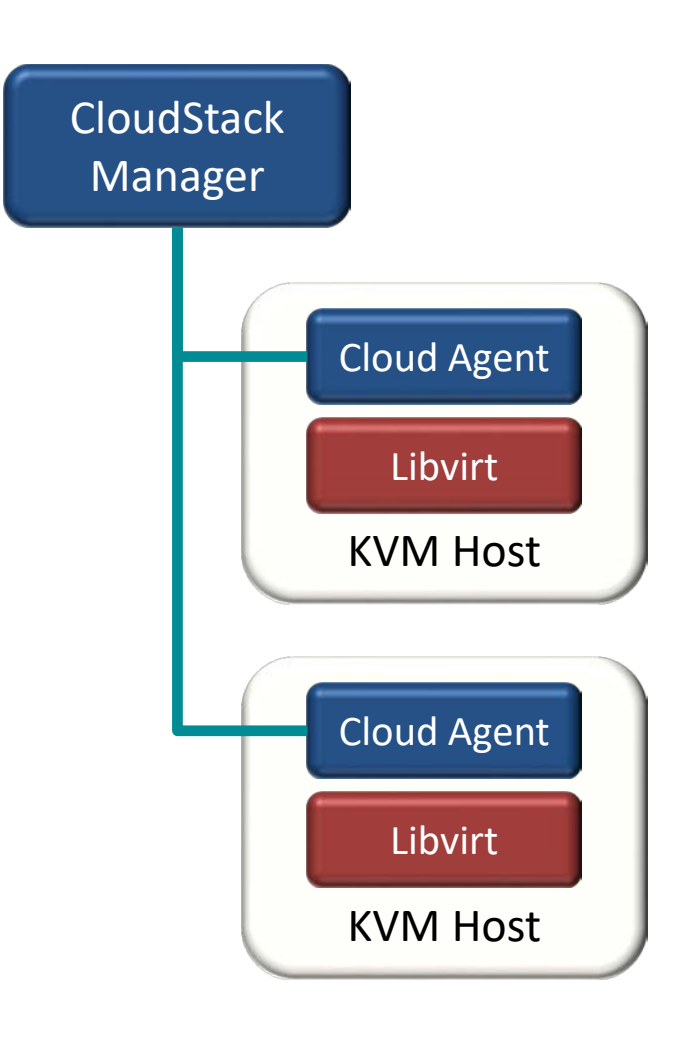

### **Management Server Interaction with Hypervisors**

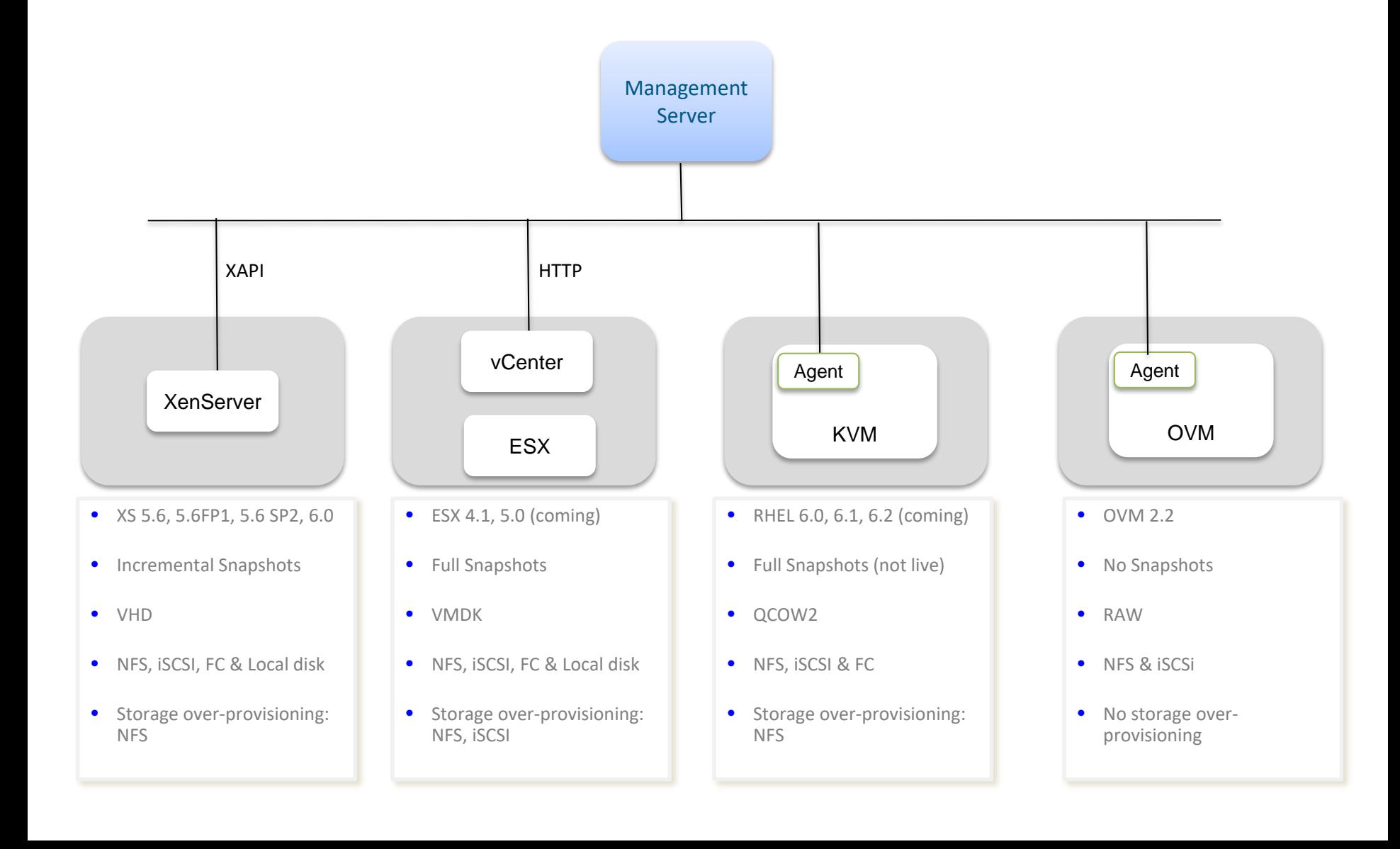

### **Multi-tenancy & Account Management**

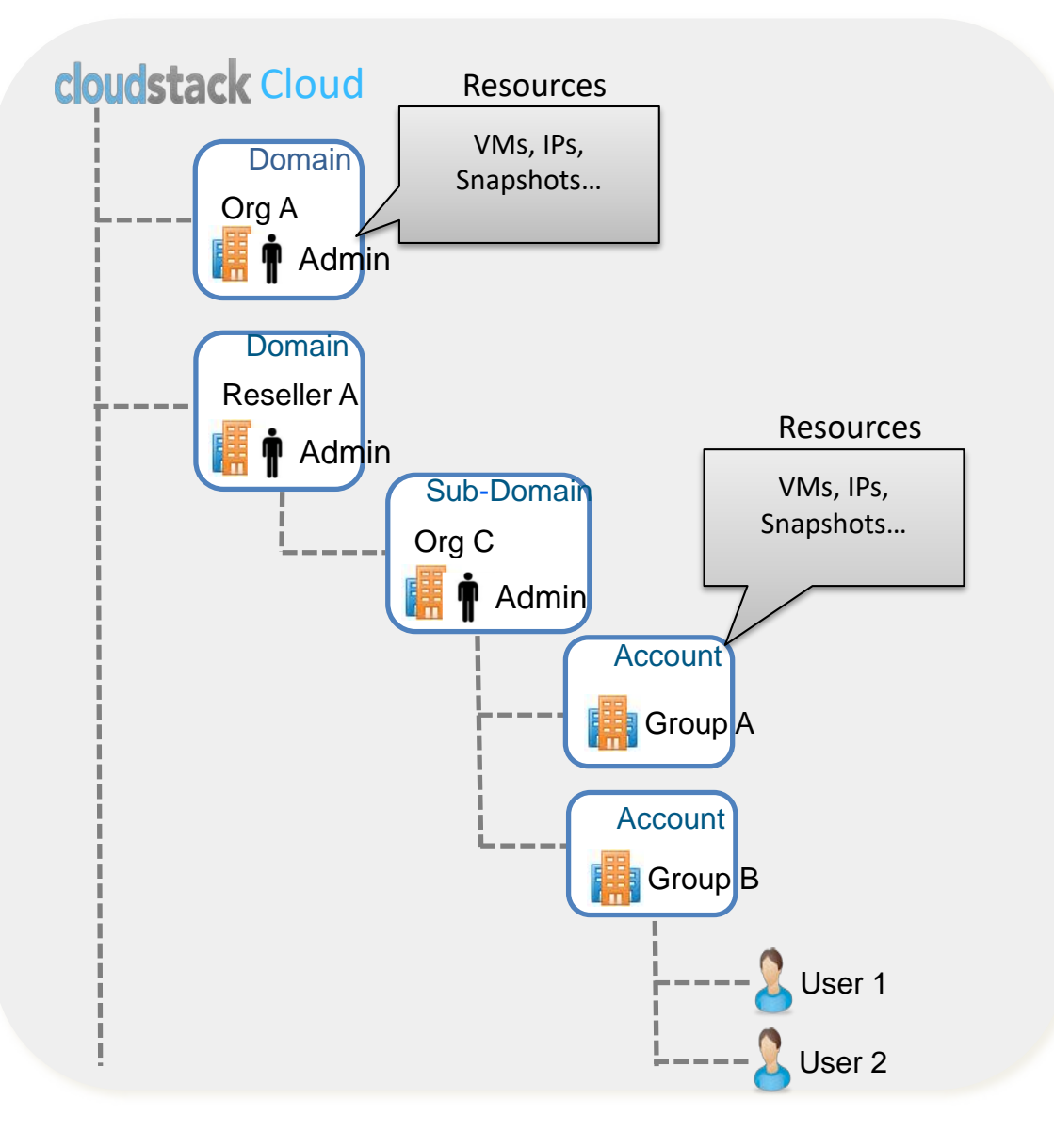

- Domain is a unit of isolation that represents a customer org, business unit or a reseller
- Domain can have arbitrary levels of subdomains
- A Domain can have one or more accounts
- An Account represents one or more users and is the basic unit of isolation
- Admin can limit resources at the Account or Domain levels

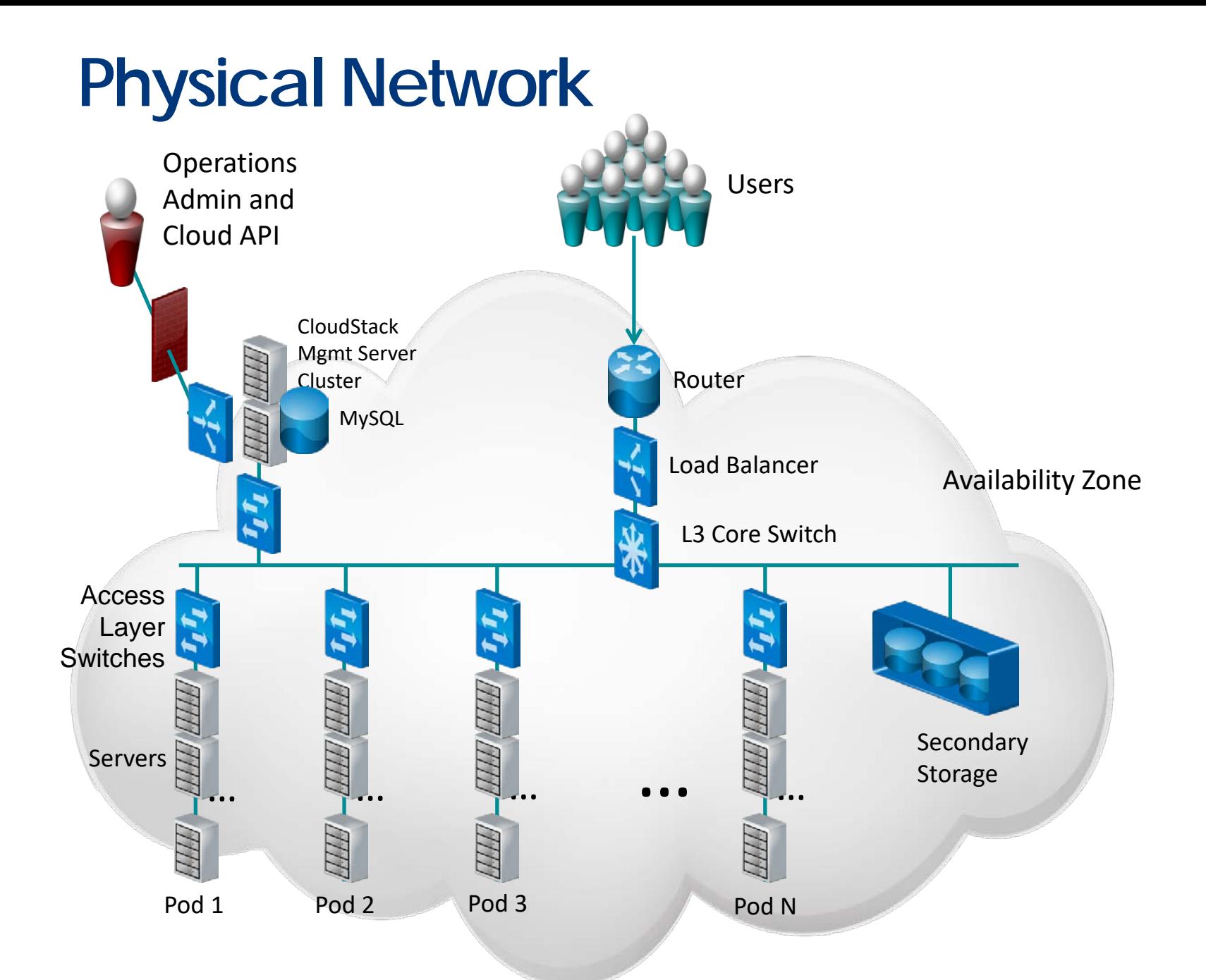

# **Guest Networks with L3 isolation**

POLITECNICO<br>DI TORINO

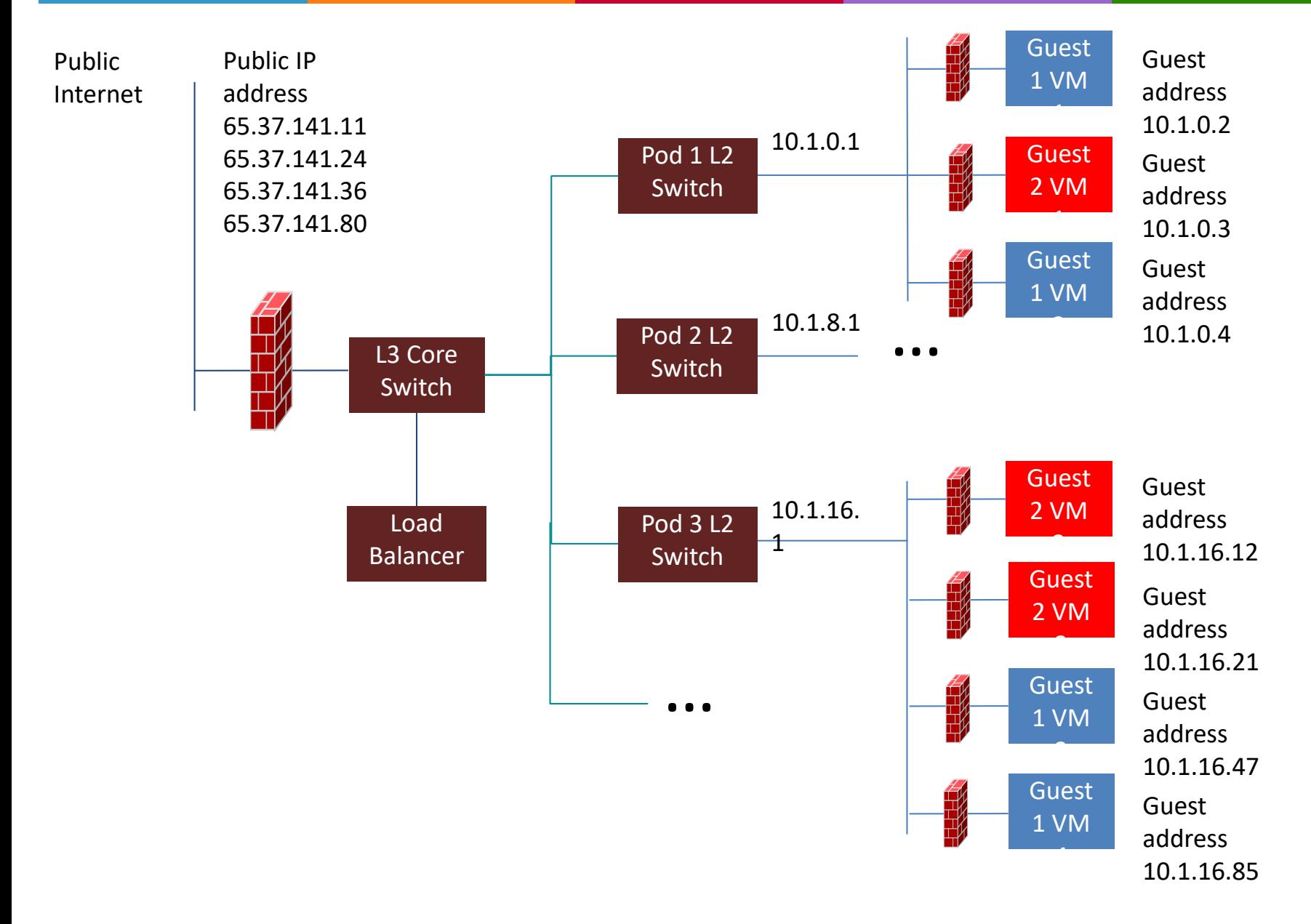

## **Network Offerings**

- **Cloud provider defines the feature set for guest networks**
- **Toggle features or service levels**
	- **Security groups on/off**
	- **Load balancer on/off**
	- **Load balancer software/hardware**
	- **VPN, firewall, port forwarding**
- **User chooses network offering when creating network**
- **Enables upgrade between network offerings**
- **Default offerings built-in**
	- **For classic CloudStack networking**

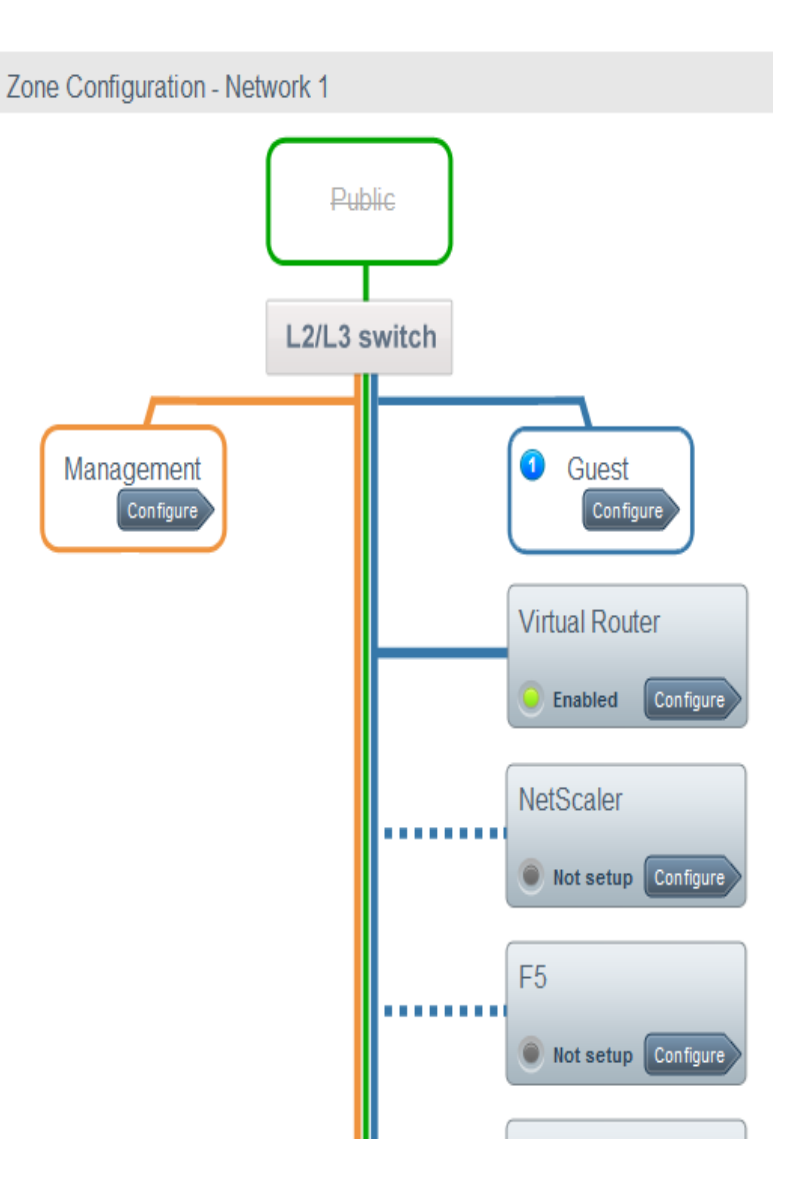

# **Networking Principles in Apache CloudStack**

### • **Flexibility**

- **Allow various combinations of technology for L2-L7 network services**
- **Allow different providers (vendors) for the same network service in a Cloud POP**

### • **Pluggability**

- **Plugins allow vendors to drop in vendor-specific configuration and lifecycle management code**
- **Service scalability**
	- **Scale out using virtual appliances when possible**
	- **Scale up using hardware appliances if needed**

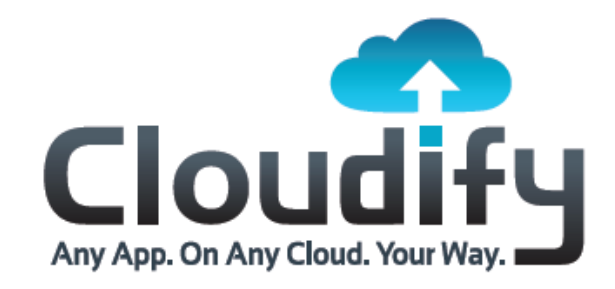

### **On-Board and Scale** Any App. To Any Cloud. Your Way. **Any App, On Any Cloud, Your Way**

**February 2012**

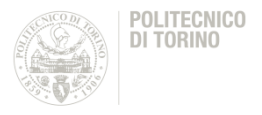

- Cloudify is an open source cloud orchestration framework
- It is a Platform as a Service (PaaS), a category of cloud computing services that provides a platform allowing customers to develop, run, and manage web applications
- Cloudify allows to:
	- Model applications and services and automate their entire life cycle
	- Deploy on any cloud or data center environment
	- To monitor all aspects of the deployed application

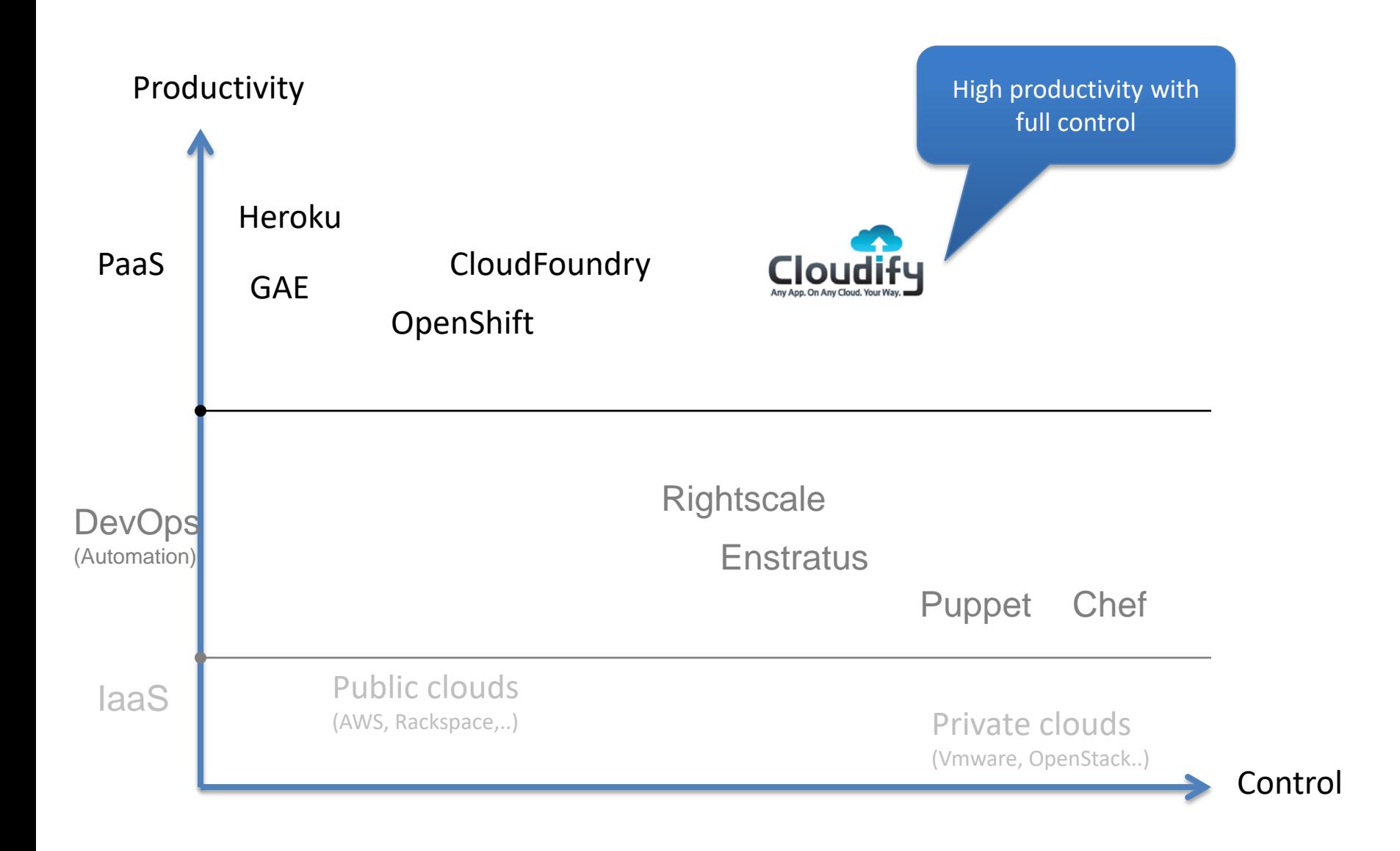

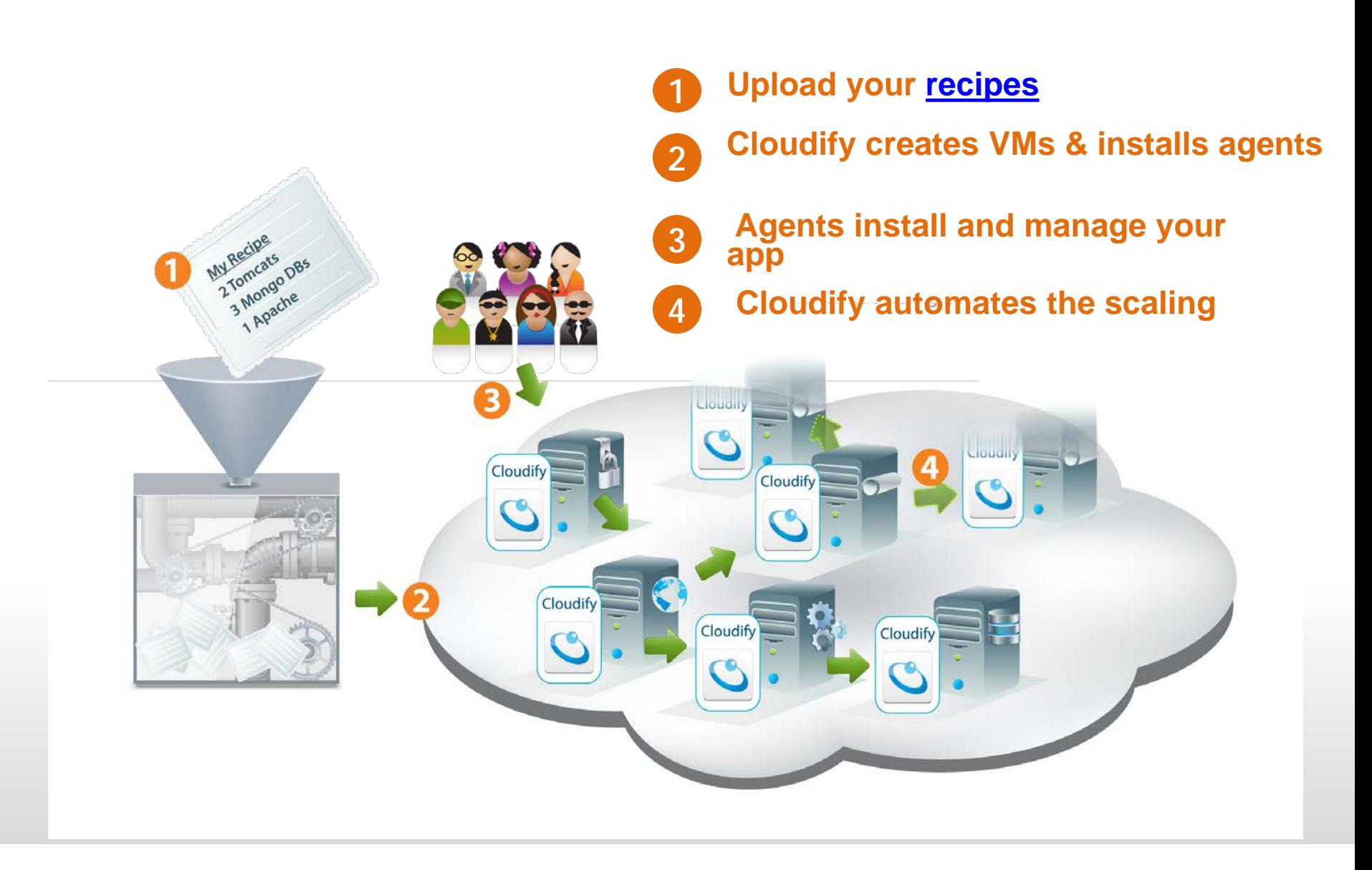

<sup>®</sup> Copyright 2012 GigaSpaces Ltd. All Rights Reserved

#### **Extensive Platform Support**

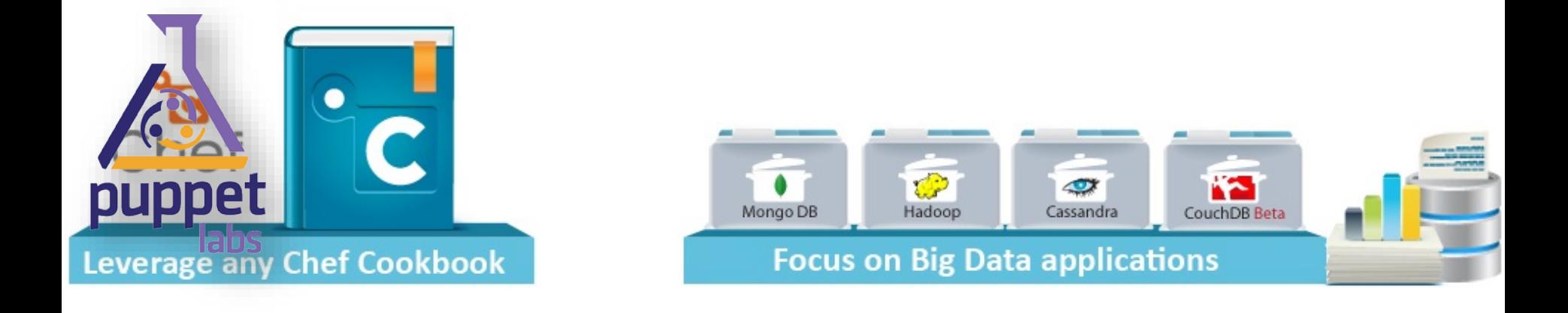

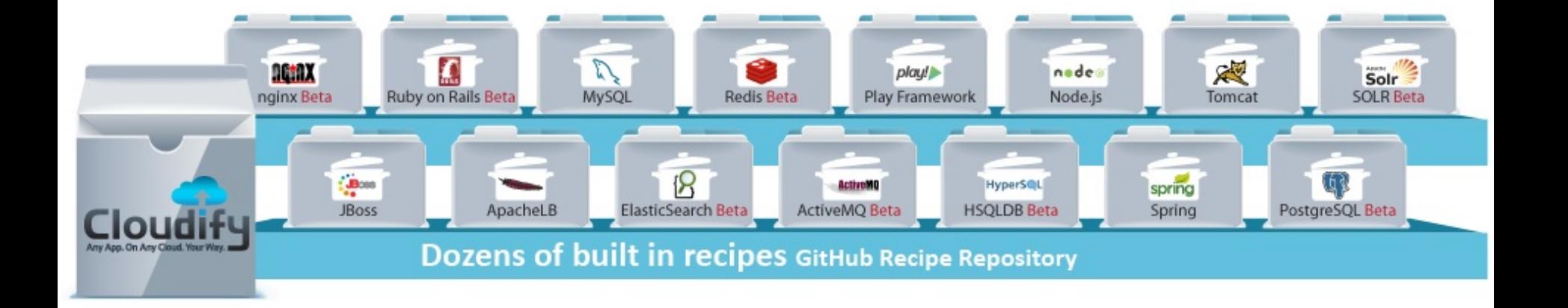

#### **Understand Application Structure & Dependencies**

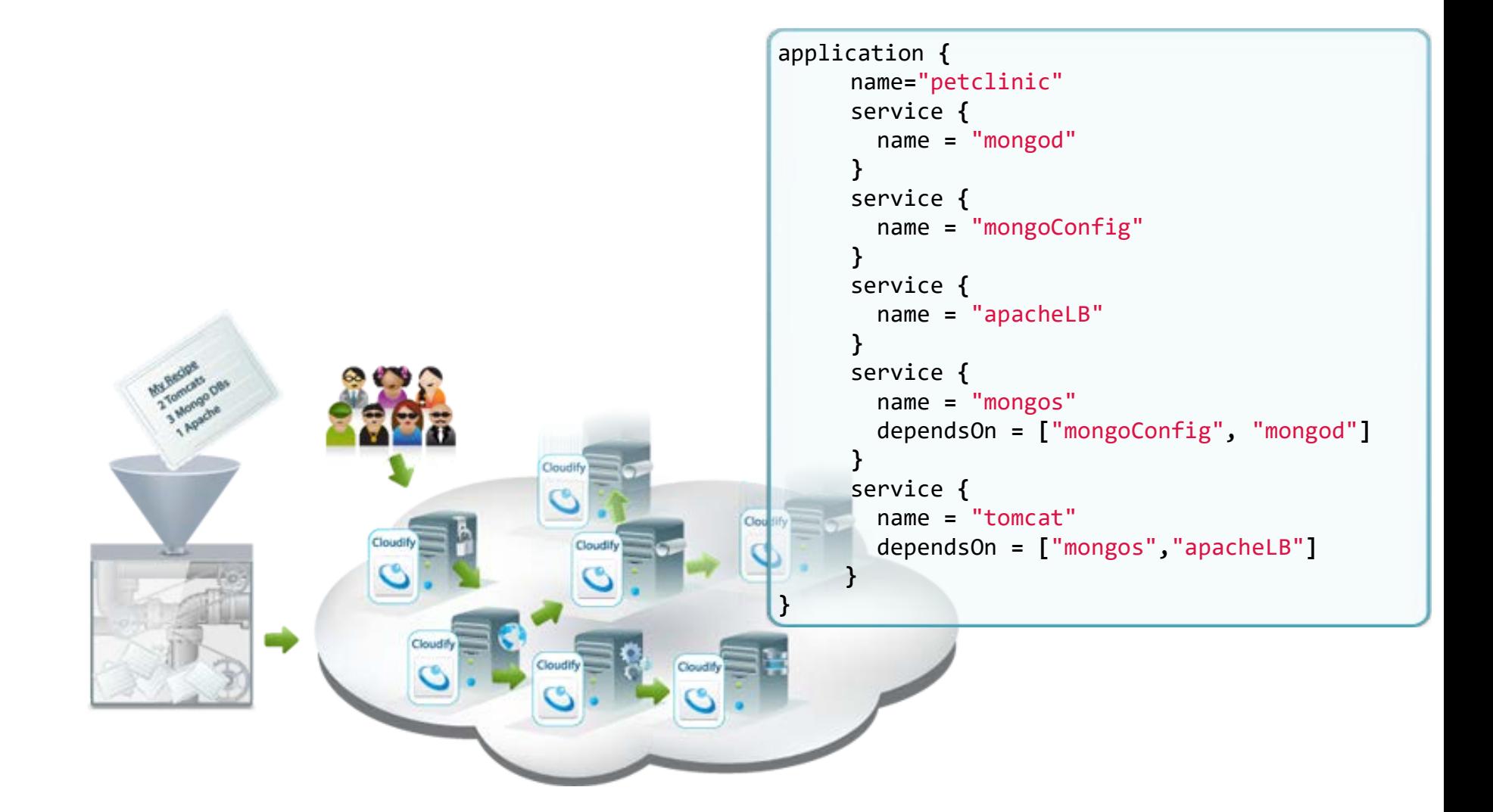

#### **Auto Scale Your Way**

```
scalingRules ([
  scalingRule {
    serviceStatistics {
         metric "Total Requests Count"
         statistics Statistics.maximumThroughput
         movingTimeRangeInSeconds 20
    }
    highThreshold {
    value 1
    instancesIncrease 1
    }
                                                           Cloudif
    lowThreshold {
         value 0.2
                                                                                 Cloudify
         instancesDecrease 1
                                        Cloudify
                                                               Cloudify
    } 
  }
])Cloudify
                                                           Cloudify
                                                                          Cloudify
```
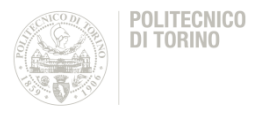

- LICENSES are not "Cloudable" !!!
- Selection of Cloud Training Tools
	- MOOC
	- Hardware mCloud
	- Software mCloud
	- Lab mCloud
- Selection of Tools and Configurations to be installed in the MECA shared Training Platform
- Selection of Resources by each Partner